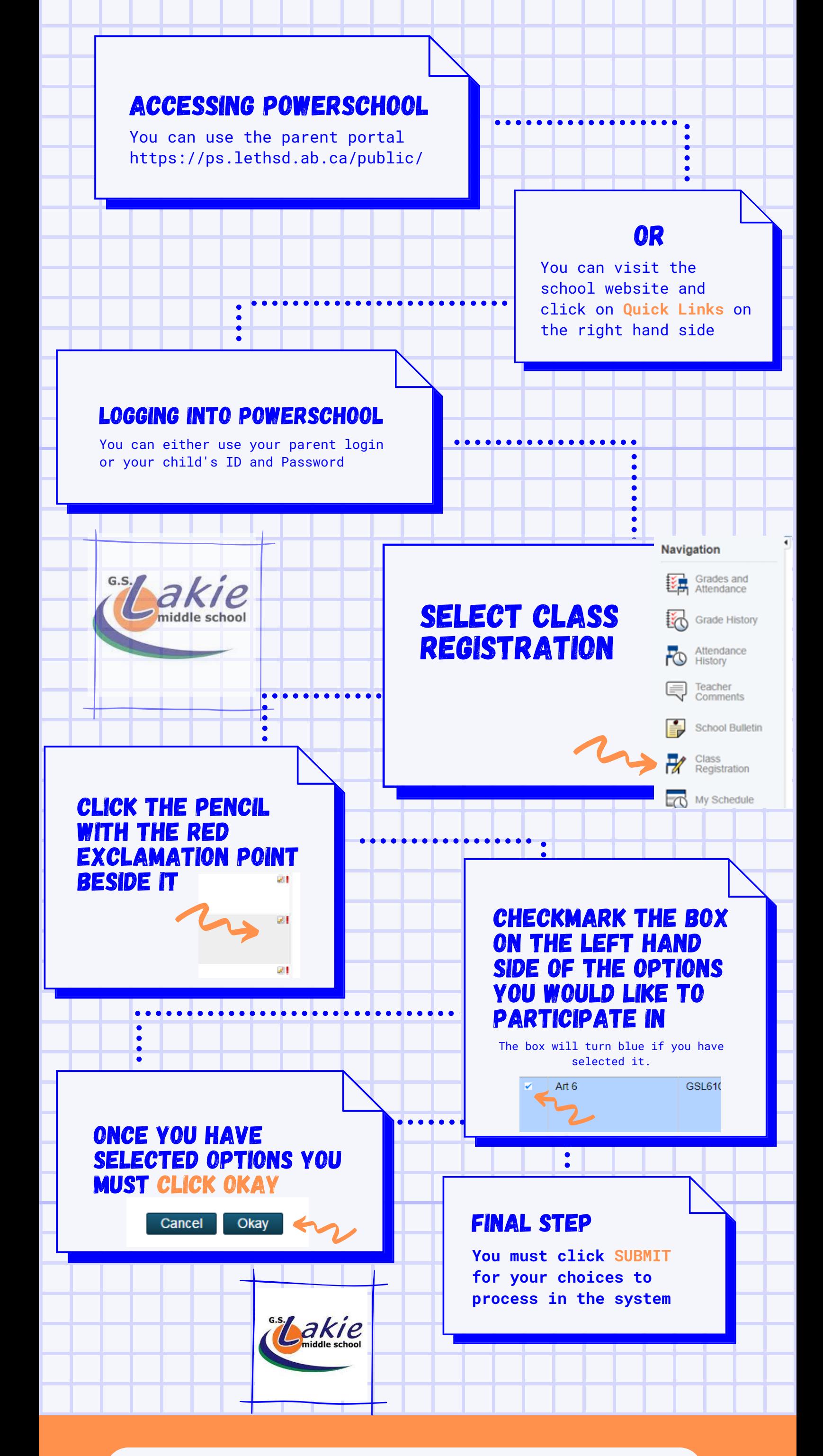

## gs lakie middle school

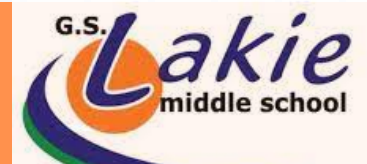

## registering for options

**School website:** <https://gsl.lethsd.ab.ca/>